# Cheatography

# Capybera Cheat Sheet by [alexey.](http://www.cheatography.com/alexey/) via [cheatography.com/26454/cs/9082/](http://www.cheatography.com/alexey/cheat-sheets/capybera)

### **Navigating**

visit('/projects')

visit(post\_comments\_path(post))

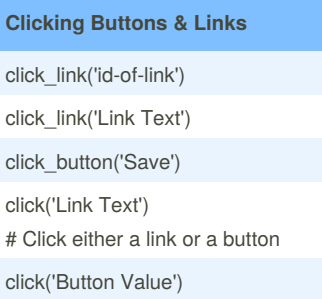

#### **Sync, Async & Wait...**

*Capybara automatically waits for asynchronous operations to complete. When you try to find an element that isn't on the page, it waits and retries until it is there, or a timeout duration elapses. The wait time is defined at Capybara.default\_wait\_time*

#### **Here are the methods that waits:**

find(selector), find\_field, find\_link within(selector)(scoping) \*has\_selector?/has\_no\_selector? & assertions form & link actions click\_link/button fill\_in check/uncheck, select, choose

#### **Here are the methods that doesn't wait:**

visit current\_path all (selector) first(selector) execute\_script simple accessors: text, value, title, etc.

#### source:

[https://speakerdeck.com/timmoore/embracing](https://speakerdeck.com/timmoore/embracing-capybara)capybara

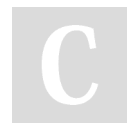

By **alexey.** [cheatography.com/alexey/](http://www.cheatography.com/alexey/)

#### Not published yet. Last updated 12th September, 2016. Page 1 of 1.

#### Sponsored by **Readability-Score.com** Measure your website readability! <https://readability-score.com>

## **Interacting with forms**

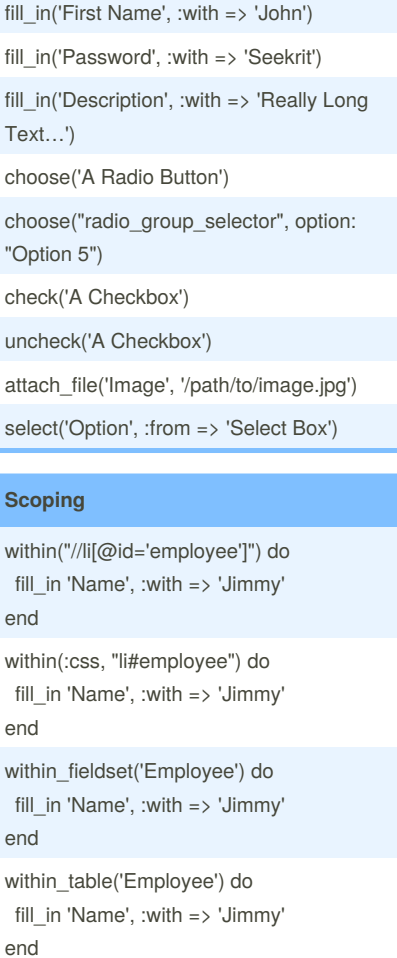